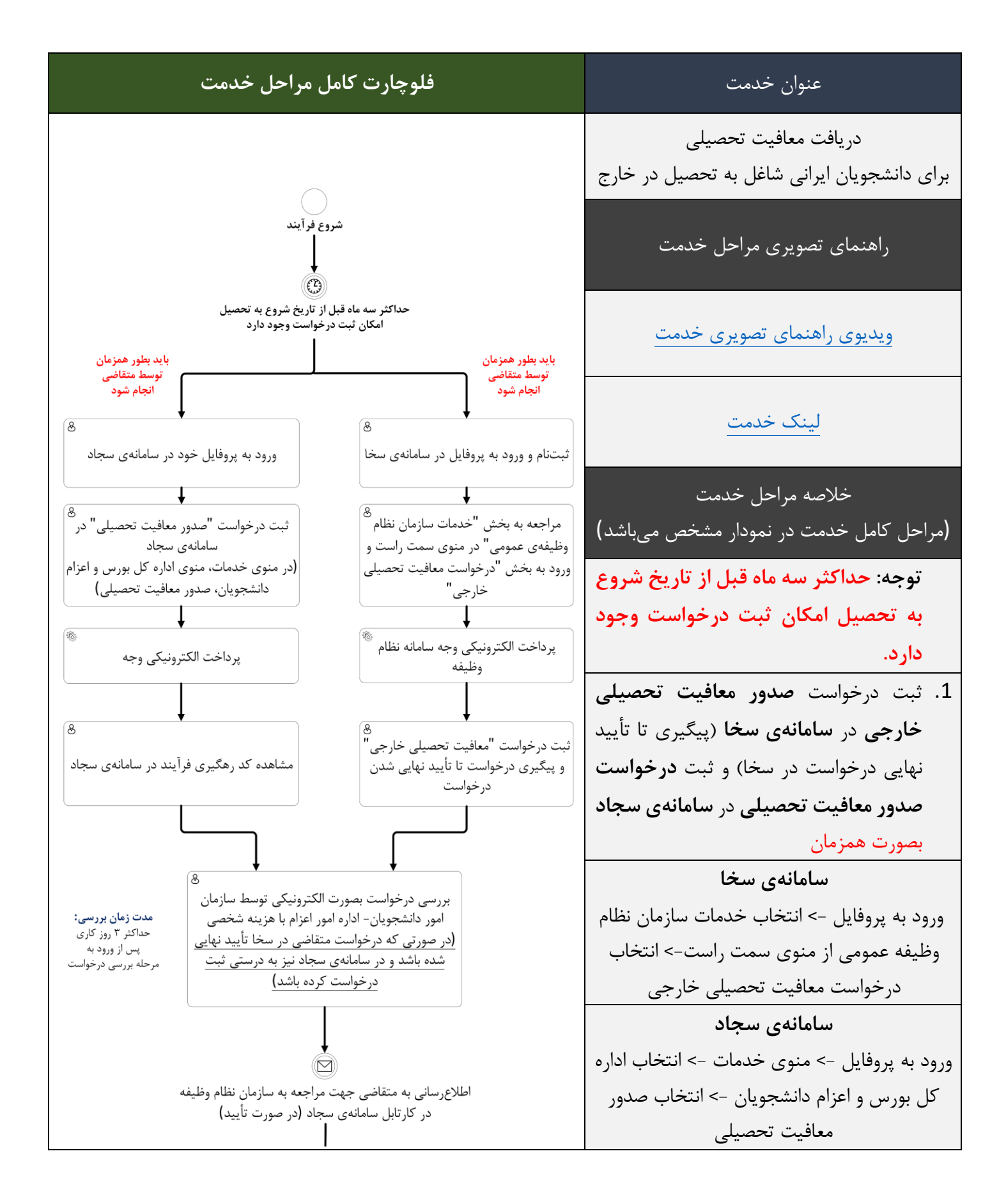

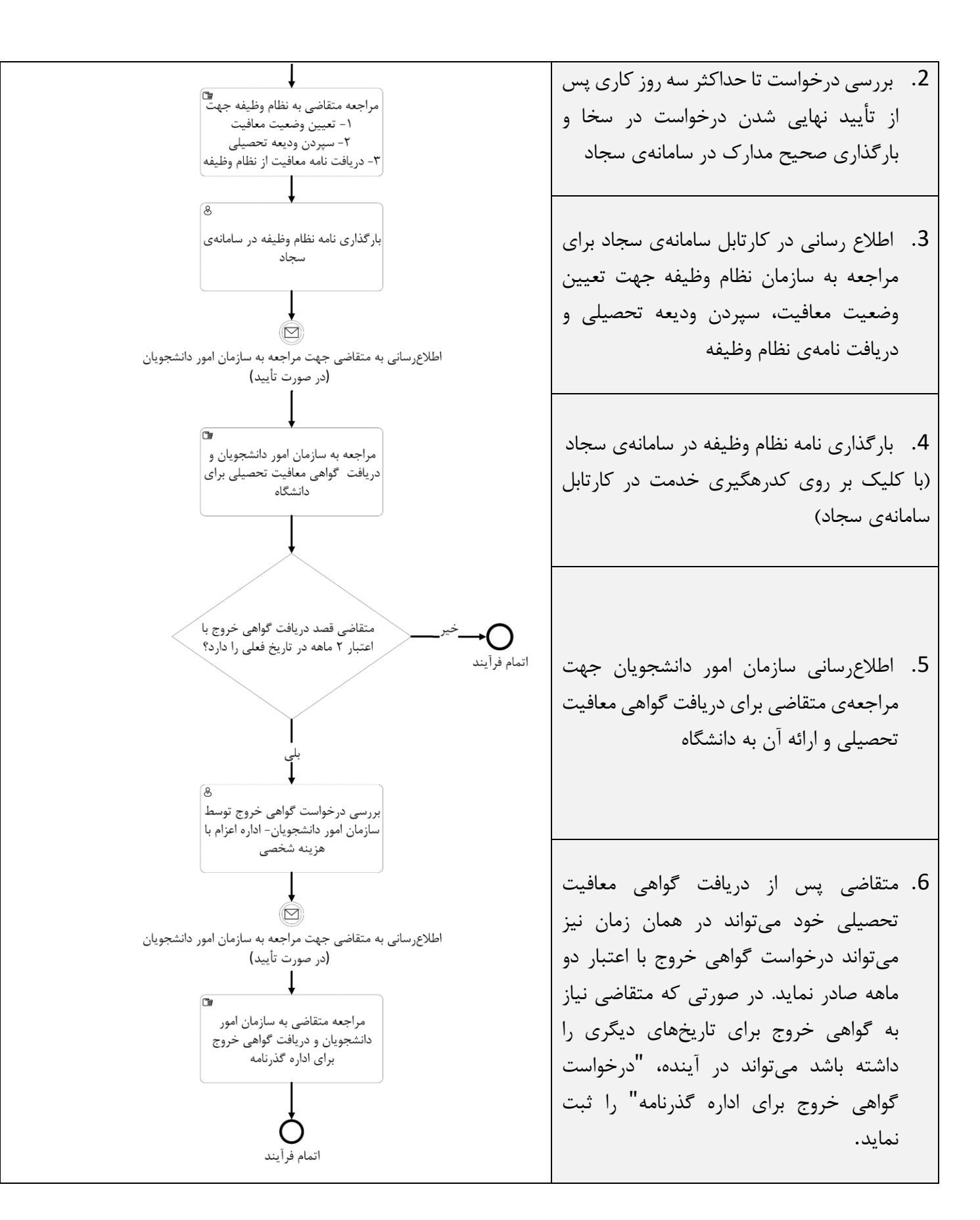

## م دارک الزم و توضیحات تکمیلی

به منظور دریافت معافیت تحصیلی مقاطع کارشناسی ارشد و دکترا \* - مراحل درخواست در سامانه epolice (تذکر مهم: حداکثر سه ماه قبل از تاریخ شروع به تحسیل امکان ثبت درخواست وجود دارد) ( - - درخواست صدور معافیت تحصیلی در سامانه نظام وظیفه (services.epolice.ir) ۲- ایجد از درخواست در سامانه نظام وظیفه و واریز میلغ ۲۰۰۰۰ (می هزار) تومان ثبت درخواست انجام میشود. ۲- - مرحله تایید اولیه شرایط مشمول فعال شده و درخواست به وزارت علوم ارسال می گردد. ۴- ایس از بررسی چنانچه مدارک کامل بوده و نقصی نداشته باشد سه تأیید برای دانشجو ارسال میگردد. الف – نأيبد اوليه وزارت علوم ب – تأييد ثانويه وزارت علوم ج – تأييد نهايي وزارت علوم د. ایند از تأیید نهایی وزارت علوم به سازمان وظیفه عمومی ناجا مراجعه نموده و پس از سپردن ولیقه و دریافت برکه معافیت تحصیلی، همراه با کپی مدارک (نامه پذیرش (آمریکا 120) + مدرک زبان + نامه فراغت یا انصراف از مقطع قبل (درصورت سرباز بودن، نامه اشتغال به خدمت از محل خدمت) + کیی کارت ملی + کیی شناستامه) به سازمان امور دانشجویان مراجعه نمایید. ۶- اجنانچه مدارک نقص داشته باشد. گزینه عنودت فعنال شاده و درخوانست به دانشنجو مسترد می کنردد تنا اصبلاح کامیل انجنام کیبرد و مجیدداً در پروسه بررسی قرار میگیرد. \*\* - درخواست صدور معافیت تحصیلی در سامانه سجاد (portal/saorg.ir) **< ۔ مدارک مورد نیاز جہت درخواست صدور معافیت تحصیلی** نامه پذیرش (آمریکا 120) + مدرک زبان + نامه فراغت یا انصراف از مقطع قبل (درصورت سرباز بودن، نامه اشتغال به خدمت از محل خدمت) + کبی کارت ملی + کیی شناستامه < در مرحله بعد کشور محل تحصیل، دانشگاه، رشته، مقطع، تاریخ شروع انتخاب می شود. پشتیبانی در صورت مشکل در ثبت درخواست

**واحد فناوری به شماره 021-6664484**

تماس حاصل فرمایید.